## Processo - SEMPRE/FMPI | Nº 187577/2022

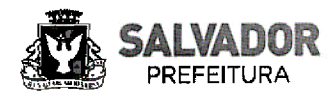

#### **ANEXO 1 DO TRAMITE 15**

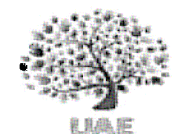

Secretaria de Promoção Social, .<br>Esporte e Combate à Pobreza

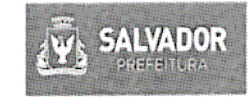

**PRIMEIRA CAPITAL DO BRASIL** 

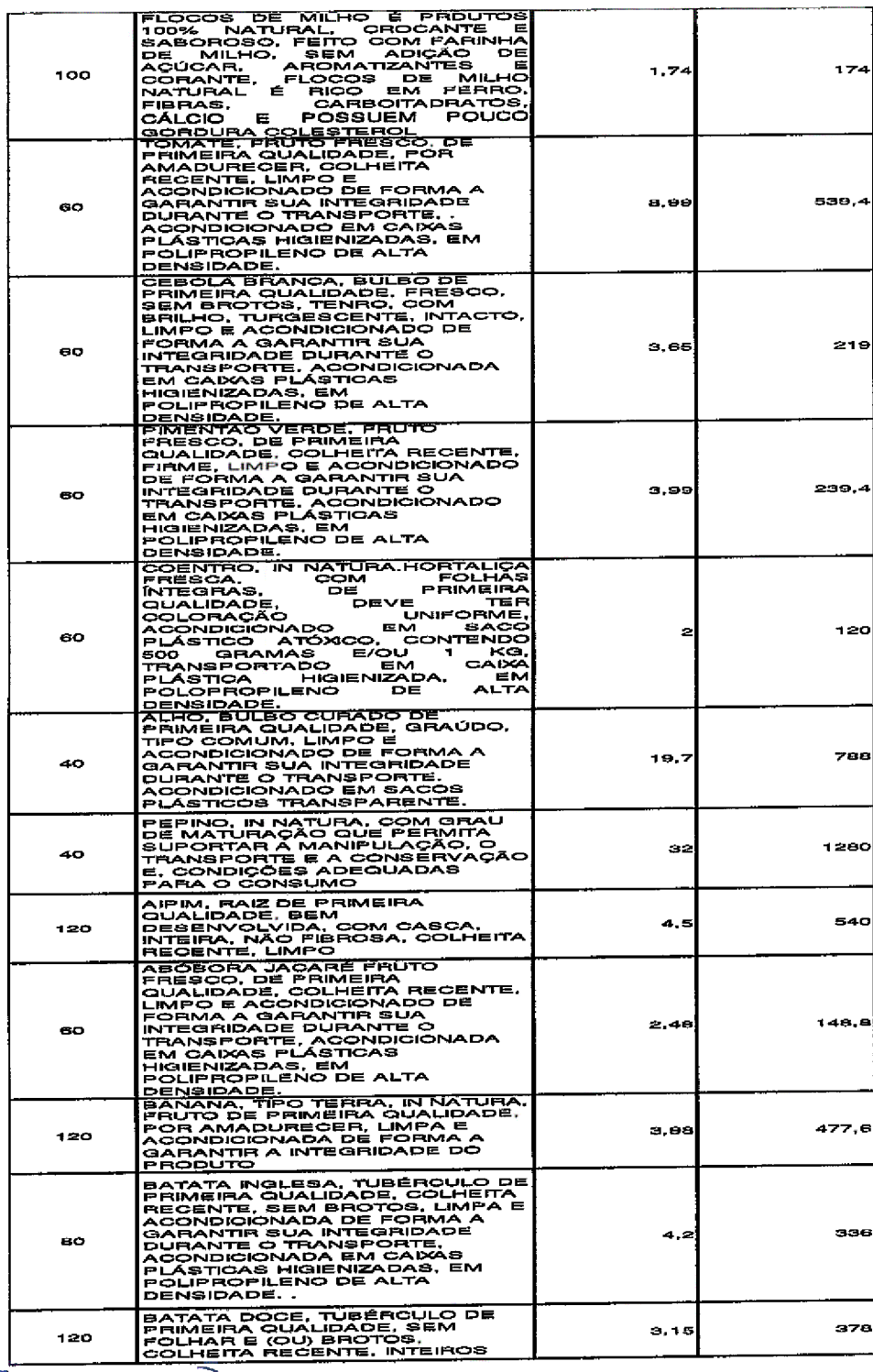

PREference raes

37

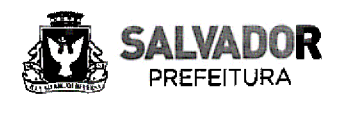

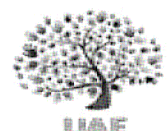

Secretaria de Promocão Social, Esporte e Combate à Pobreza

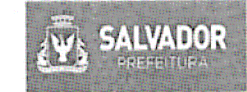

**PRIMEIRA CAPITAL DO BRASIL** 

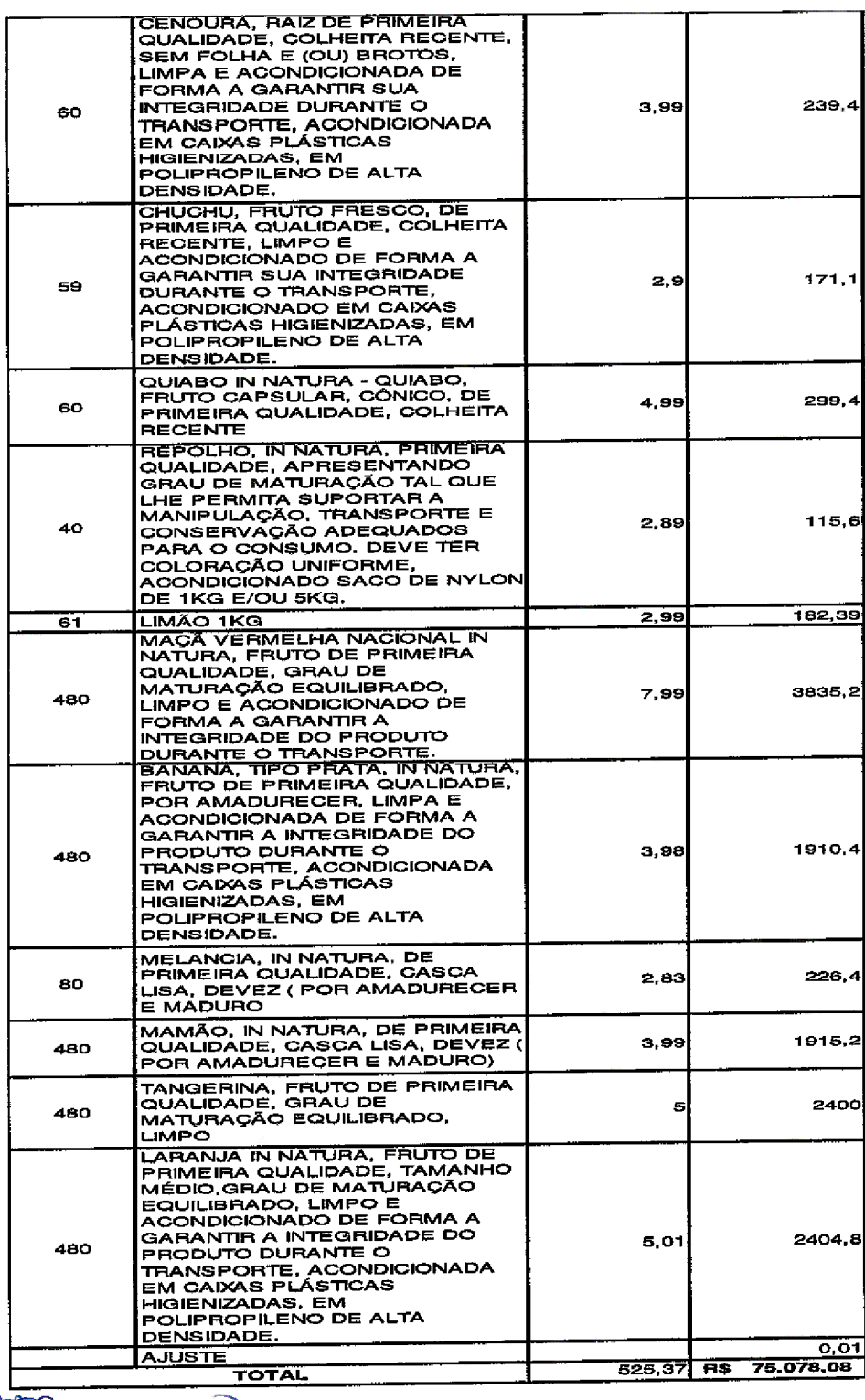

WHE womarac

38

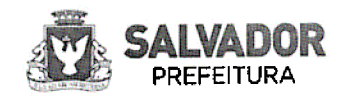

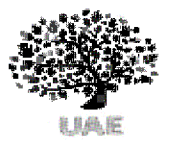

Secretaria de Promoção Social, Esporte e Combate à Pobreza

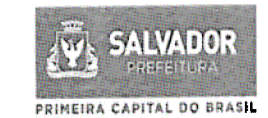

#### 10.1.2 - HIGIENE E LIMPEZA

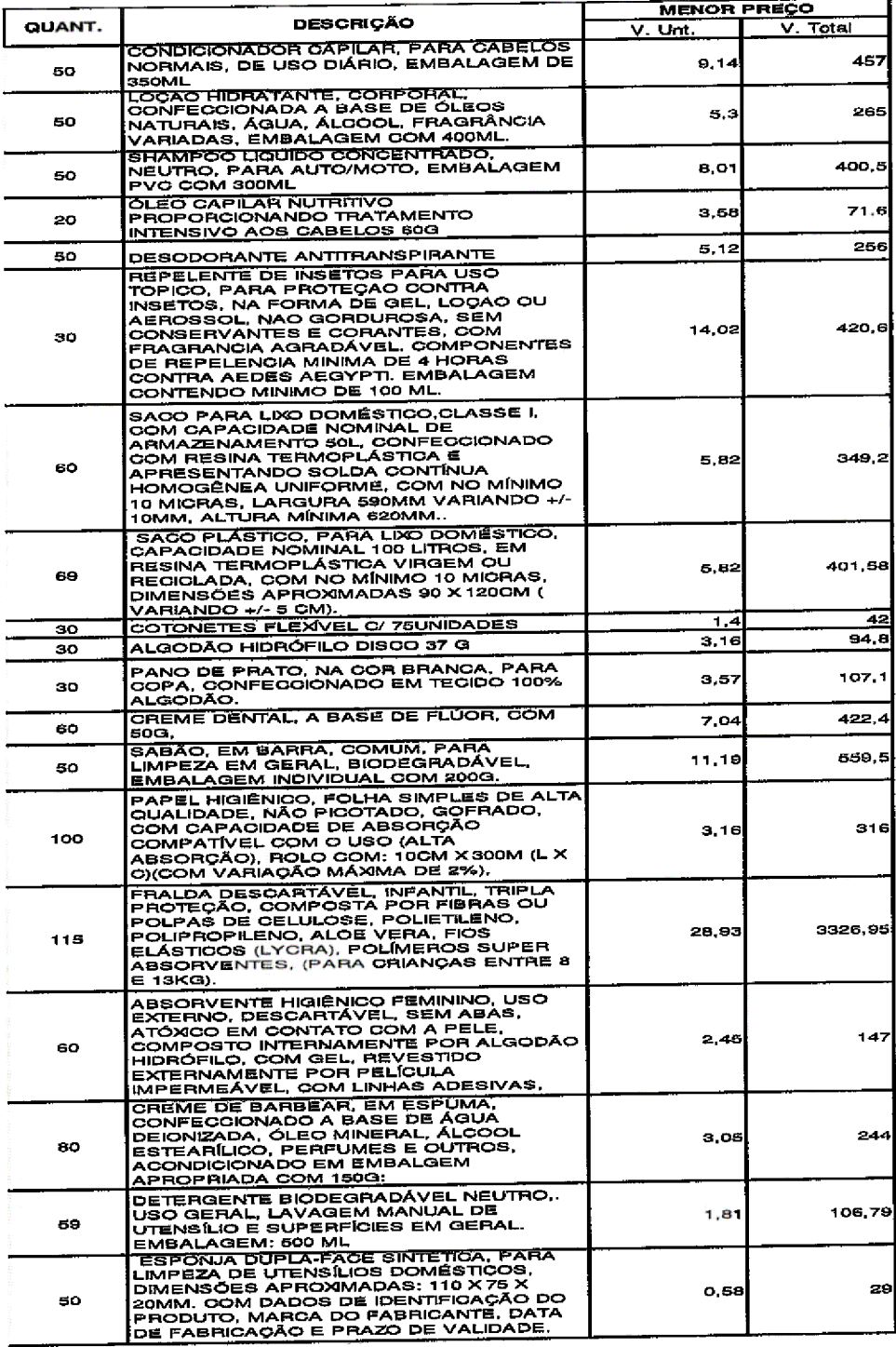

300 Guerral

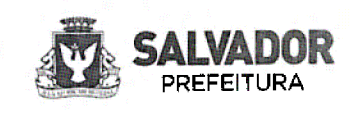

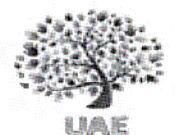

Secretaria de Promoção Social, Esporte e Combate à Pobreza

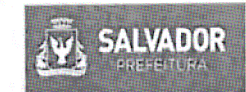

PRIMEIRA CAPITAL DO BRASIL

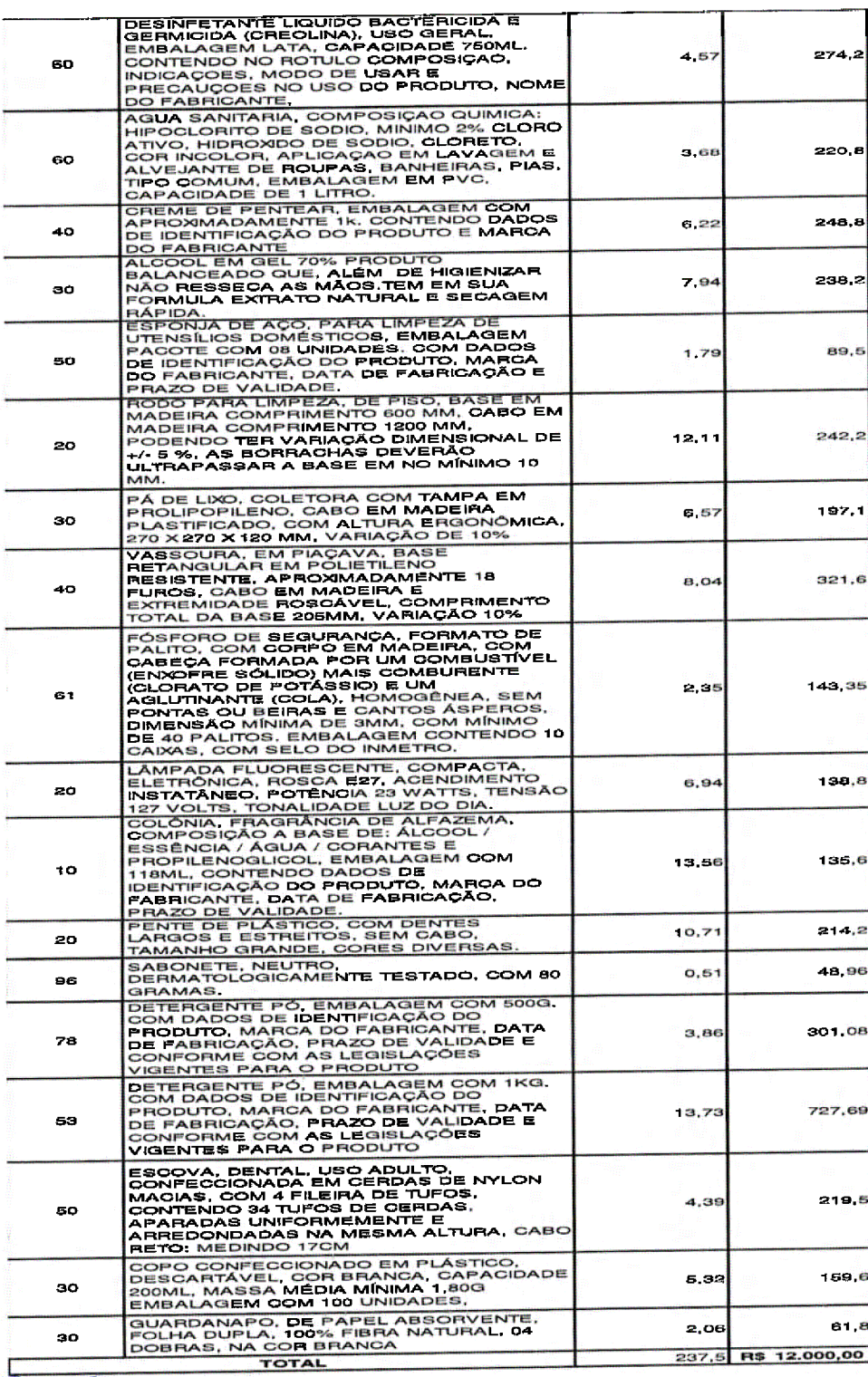

30 Decemaração

40

 $\gamma$ 

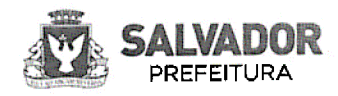

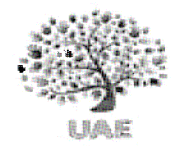

Secretaria de Promoção Social, Esporte e Combate à Pobreza

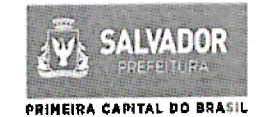

# $10.1.3$  - MANUTENÇÃO

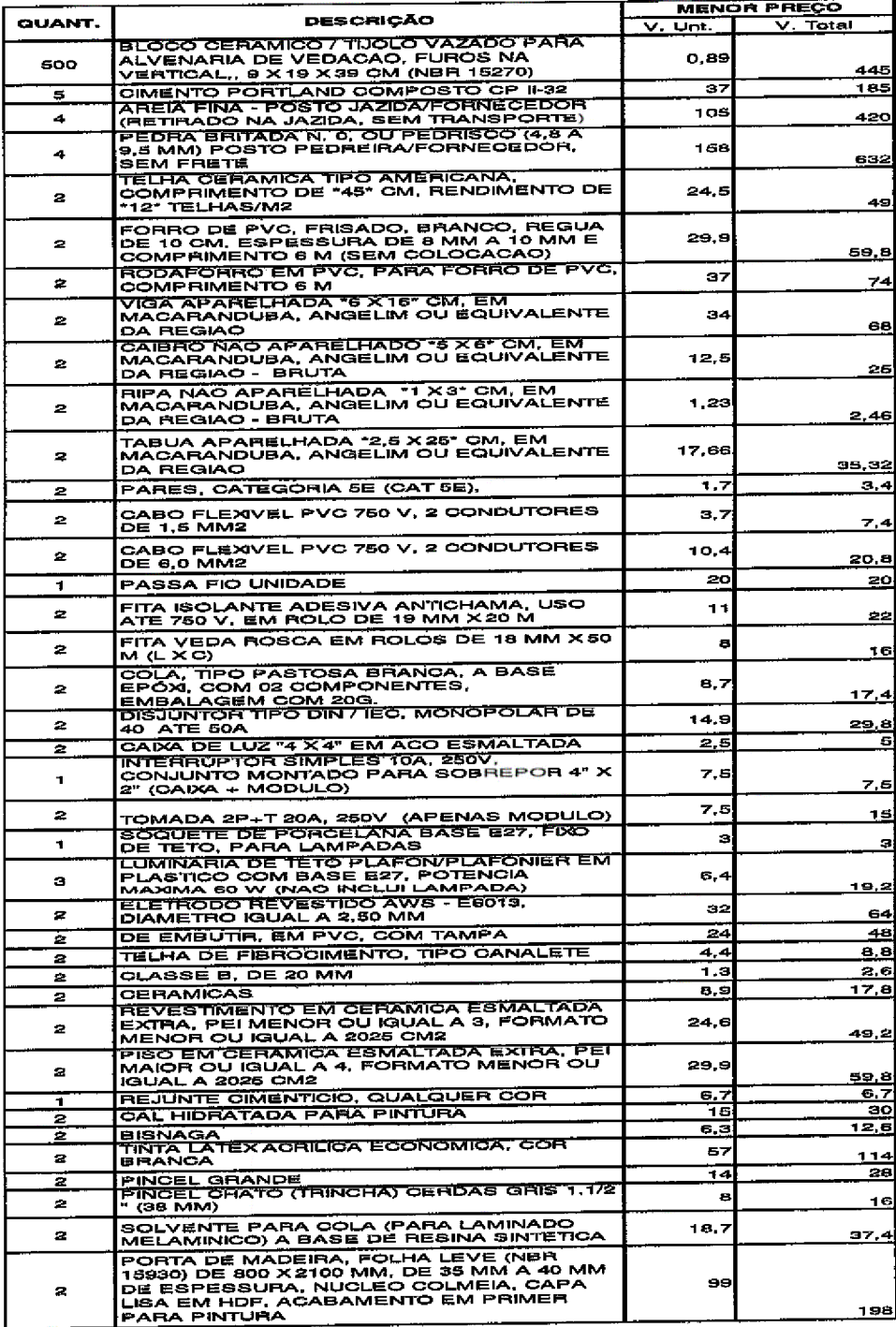

WEGumaraes

 $41$ 

<u>Assinatura Eletrônica<br>CLAUDIO SOARES MATTOS - 15/12/2022 10:28:06</u>